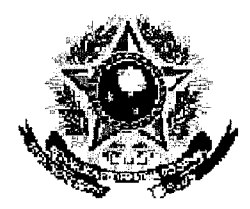

 $\bar{z}$ 

 $\eta_{\Sigma}^{1/2}$  , where

## SERVIÇO PÚBLICO FEDERAL

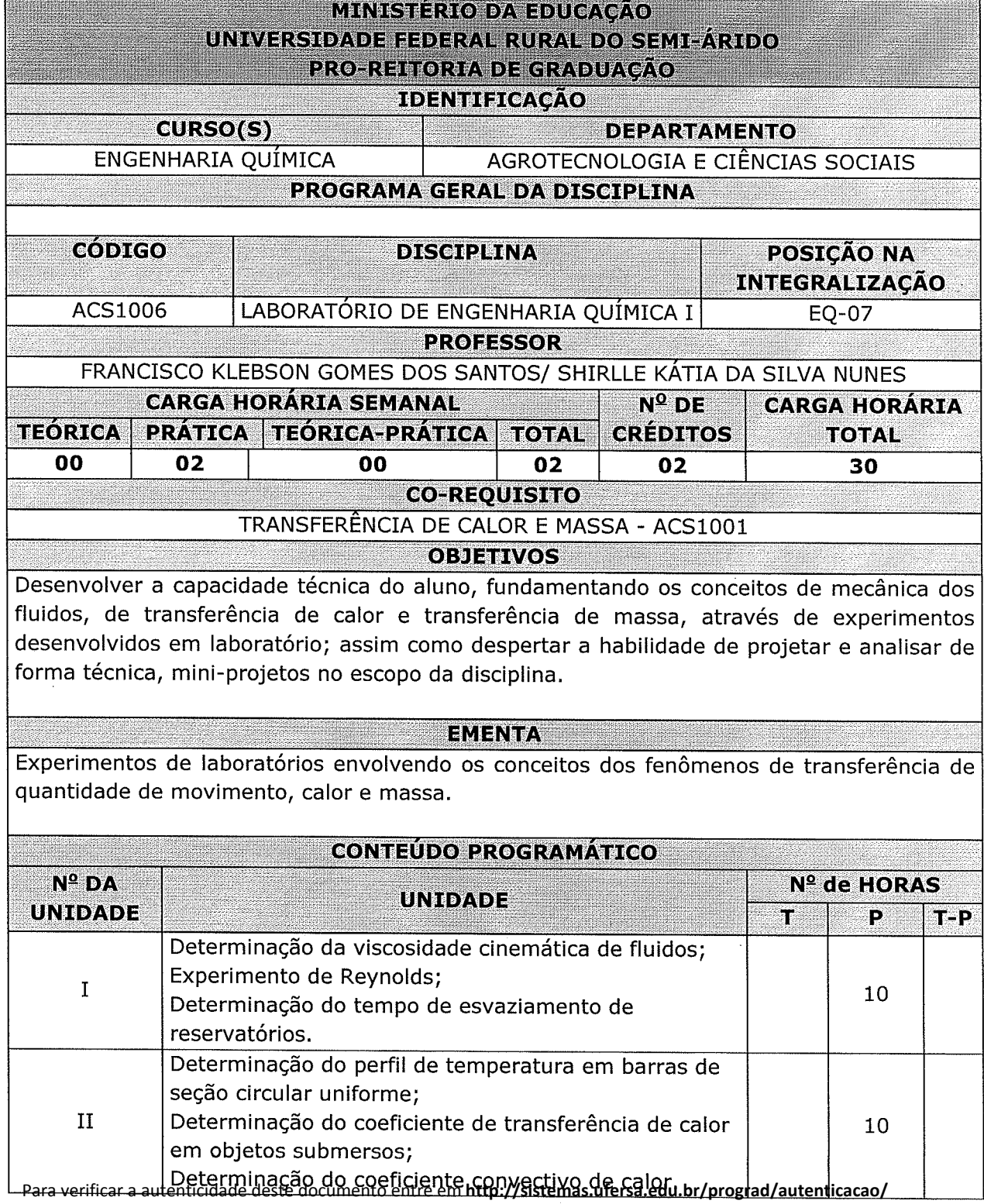

informando o código de autenticação **92e38bf647544c2b3109564649127028**

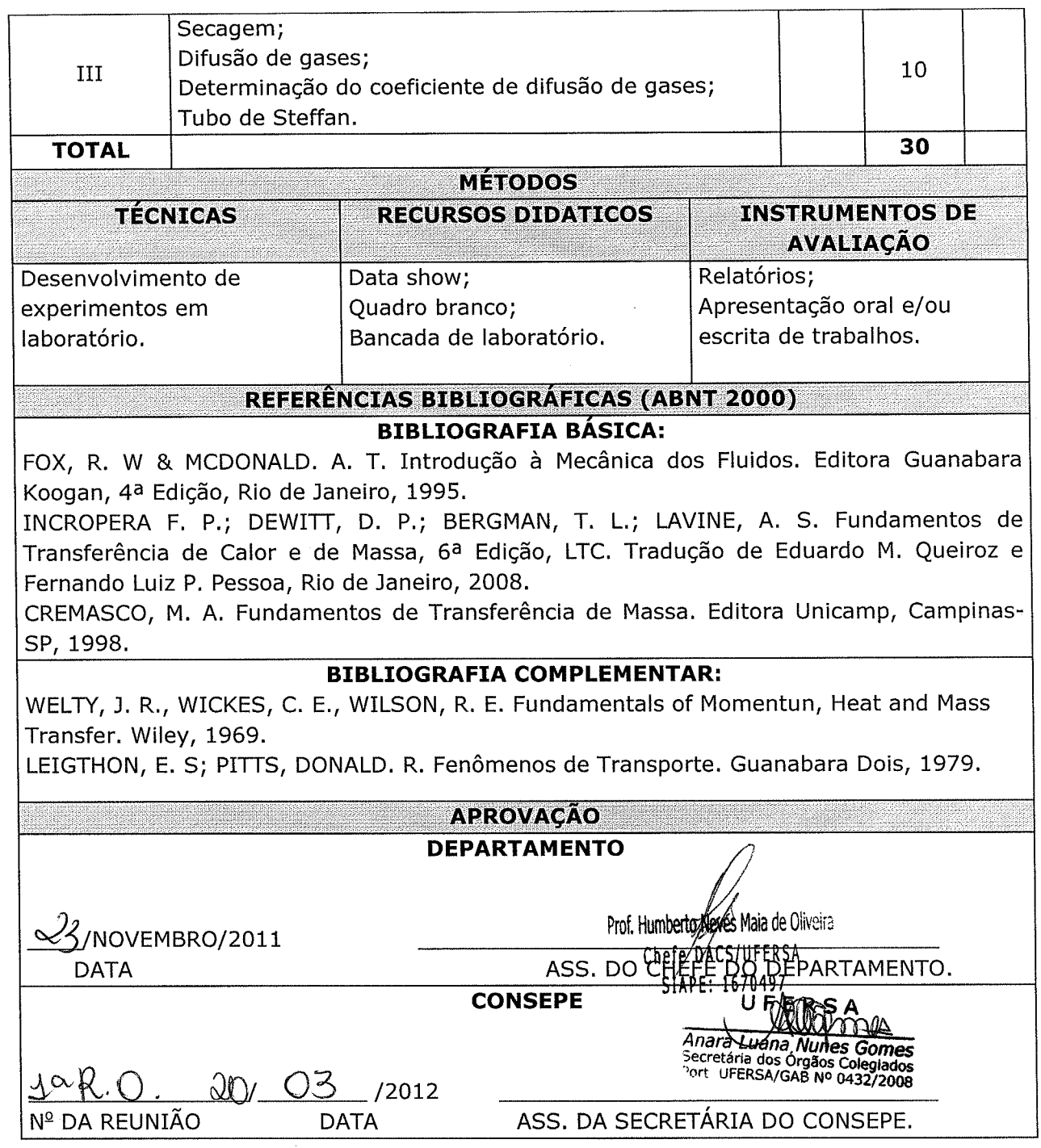

 $\sigma_{\rm{max}}$  ,  $\sigma_{\rm{max}}$ 

 $\mathcal{A}^{\mathcal{A}}$ 

Para verificar a autenticidade deste documento entre em **http://sistemas.ufersa.edu.br/prograd/autenticacao/** informando o código de autenticação **92e38bf647544c2b3109564649127028**